# **SOPHOS**

# Sophos Central Device Encryption

Die einfachste Methode zur Verwaltung Ihrer Festplattenverschlüsselung Jedes Jahr gehen Millionen von Laptops verloren oder werden gestohlen – viele mit wichtigen und vertraulichen Daten. In all diesen Fällen ist eine Festplattenverschlüsselung als erste Verteidigungslinie für den Schutz Ihrer Daten entscheidend. Mit Sophos Central können Sie Ihre Festplattenverschlüsselung über ein zentrales, webbasiertes Management Center verwalten.

# **Highlights**

- **EXENTED Verwaltung von** Windows-BitLockerund macOS-FileVault-Festplattenverschlüsselung über eine Konsole
- **Sicherer Austausch von** Dokumenten
- **Reports zum Nachweis der Compliance**
- **Eigenständige** Schlüsselwiederherstellung
- ▶ Preise pro Benutzer
- **Schnelle Bereitstellung**

# Daten schützen und Compliance-Anforderungen erfüllen

Zahlreiche Mitarbeiter nutzen heutzutage Laptops und speichern auf ihnen vertrauliche Unternehmensdaten. Passwörter allein reichen zum Schutz dieser Daten nicht aus. Der beste Schutz für Daten ist gewährleistet, wenn die Festplatte des Computers verschlüsselt wird. Im Rahmen von Compliance-Anforderungen müssen Sie ggf. prüfen, welche Computer in Ihrem Unternehmen verschlüsselt sind. Beim Verlust oder Diebstahl von Laptops müssen Sie zudem nachweisen können, dass die betroffenen Geräte verschlüsselt sind.

# Schnelle Bereitstellung

Mit Sophos Central Device Encryption können Sie die systemeigene Geräteverschlüsselung Windows BitLocker und macOS FileVault zentral verwalten. Dank der webbasierten Verwaltung von Sophos Central müssen Sie keinen Server bereitstellen und auch keine Backend-Schlüssel-Server konfigurieren. Sie können die Software sofort installieren und Ihre Daten innerhalb von Minuten schützen. Für Bestandskunden von Sophos Central Intercept X ist kein zusätzlicher Agent erforderlich. "Over-the-air"-Bereitstellung bedeutet, dass Sie die neue Verschlüsselungsrichtlinie mit wenigen Klicks bereitstellen können. Außerdem können Sie auf diese Weise auch Daten auf Remote-Laptops einfach schützen.

# Sicherer Austausch von Dokumenten

Tauschen Sie Dateien einfach und sicher aus. Mit wenigen Klicks können Benutzer eine passwortgeschützte Datei erstellen, die sicher in einem virtuellen HTML-5-Wrapper enthalten ist. Verschlüsselte Dateien können nur von Empfängern geöffnet werden, die über das korrekte Passwort verfügen. Für den Zugriff auf die Dokumente sind lediglich ein Webbrowser und ein gültiges Passwort erforderlich. Zudem können Benutzer über ein Outlook-Add-in E-Mail-Anhänge vor dem Austausch mit internen und externen Kollegen verschlüsseln.

#### Zentrale Verwaltungsoberfläche

Verwalten Sie Ihre Verschlüsselungsrichtlinien, Schlüssel und alle entscheidenden Sicherheitsrichtlinien über die webbasierte Management-Konsole von Sophos Central. In Sophos Central werden Ihnen alle Sophos-Sicherheitsprodukte in einer intuitiven Ansicht angezeigt.

## Sichere Schlüsselwiederherstellung über unser Self-Service-Portal

Über den Sophos Central Self Service können Benutzer ihre eigenen Wiederherstellungsschlüssel für die Festplattenverschlüsselung abrufen. So können die Benutzer schneller wieder ihre Arbeit aufnehmen und müssen sich nicht ans Helpdesk wenden – das spart nicht nur Zeit, sondern entlastet auch die IT.

# Feature-Liste

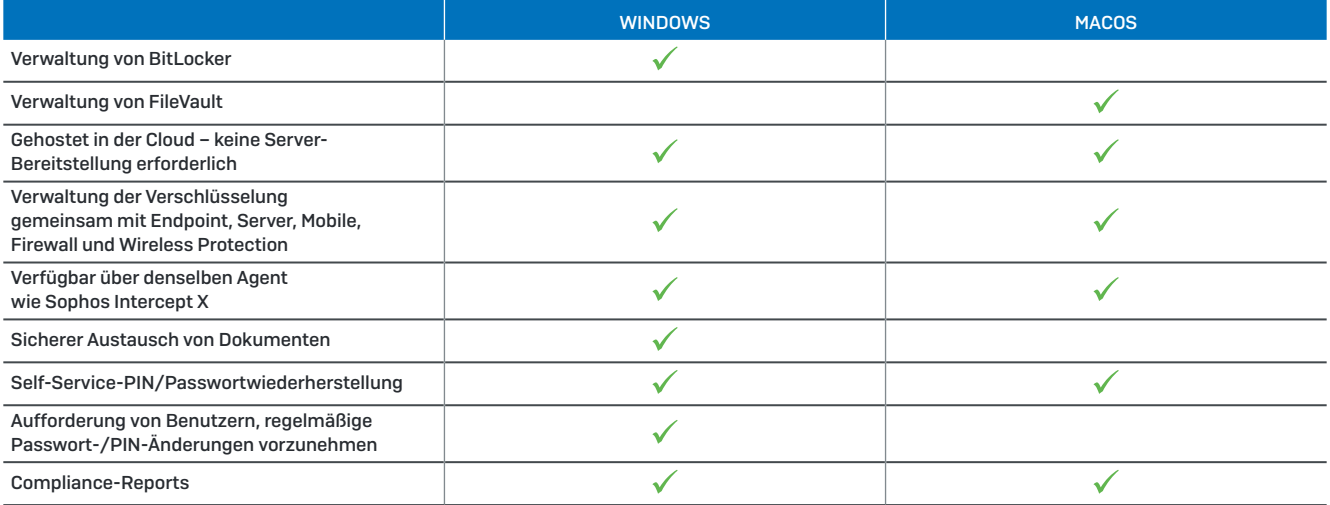

### Systemvoraussetzungen

- Ì Windows 7 oder höher (Versionen mit Windows BitLocker)
- **· macOS 10.13 (High Sierra) oder höher**

# [Jetzt kostenfrei testen](http://www.sophos.de/central)

[Kostenlose 30-Tage-Testversion](http://www.sophos.de/central)  [unter www.sophos.de/central](http://www.sophos.de/central)

Sales DACH (Deutschland, Österreich, Schweiz) Tel.: +49 611 5858 0 | +49 721 255 16 0 E-Mail: sales@sophos.de

© Copyright 2019. Sophos Ltd. Alle Rechte vorbehalten. Eingetragen in England und Wales, Nr. 2096520, The Pentagon, Abingdon Science Park, Abingdon, OX14 3YP, GB Sophos ist die eingetragene Marke von Sophos Ltd. Alle anderen genannten Produkt- und Unternehm sind Marken oder eingetragene Marken ihres jeweiligen Inhabers.

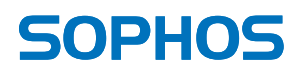